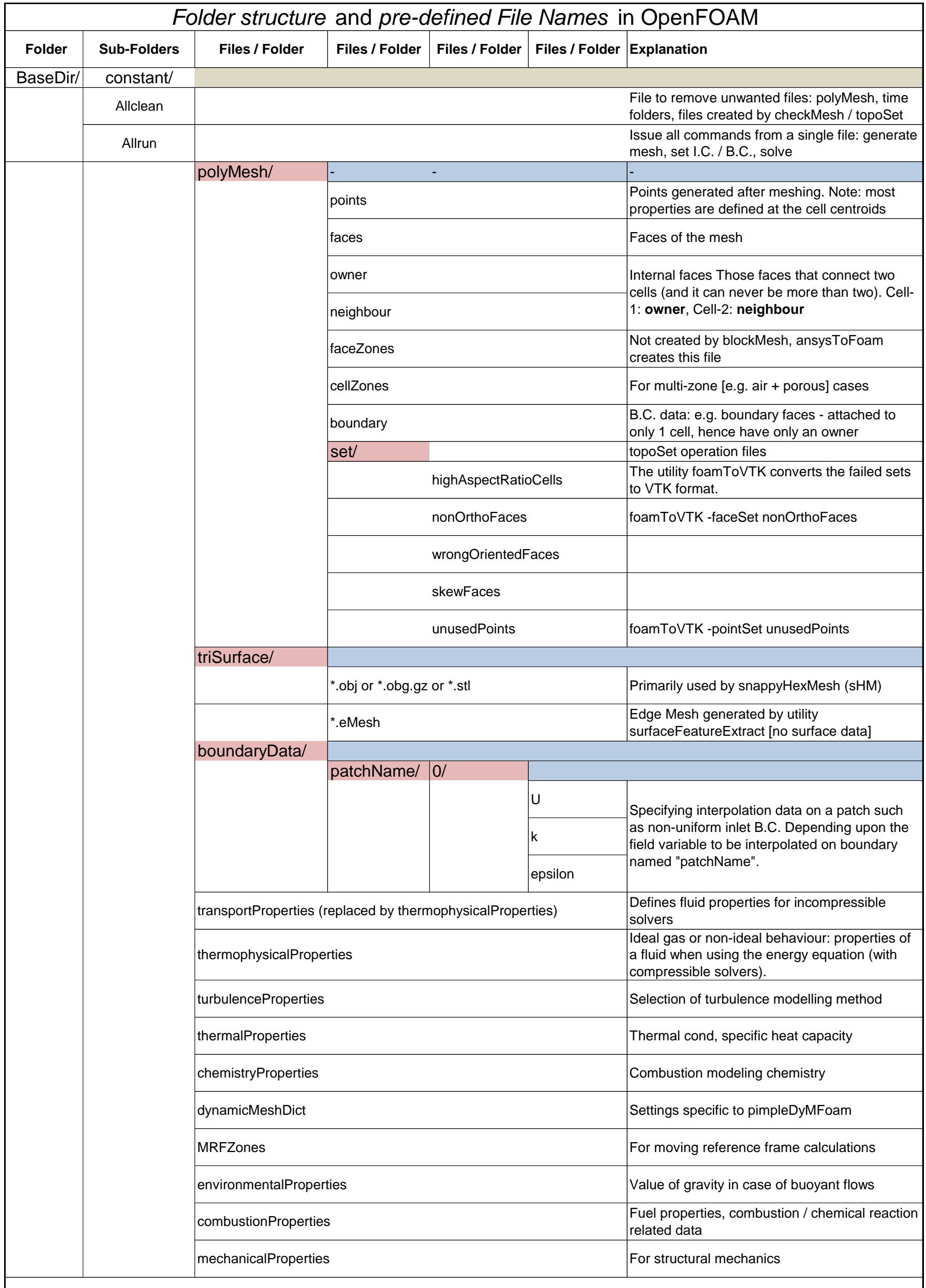

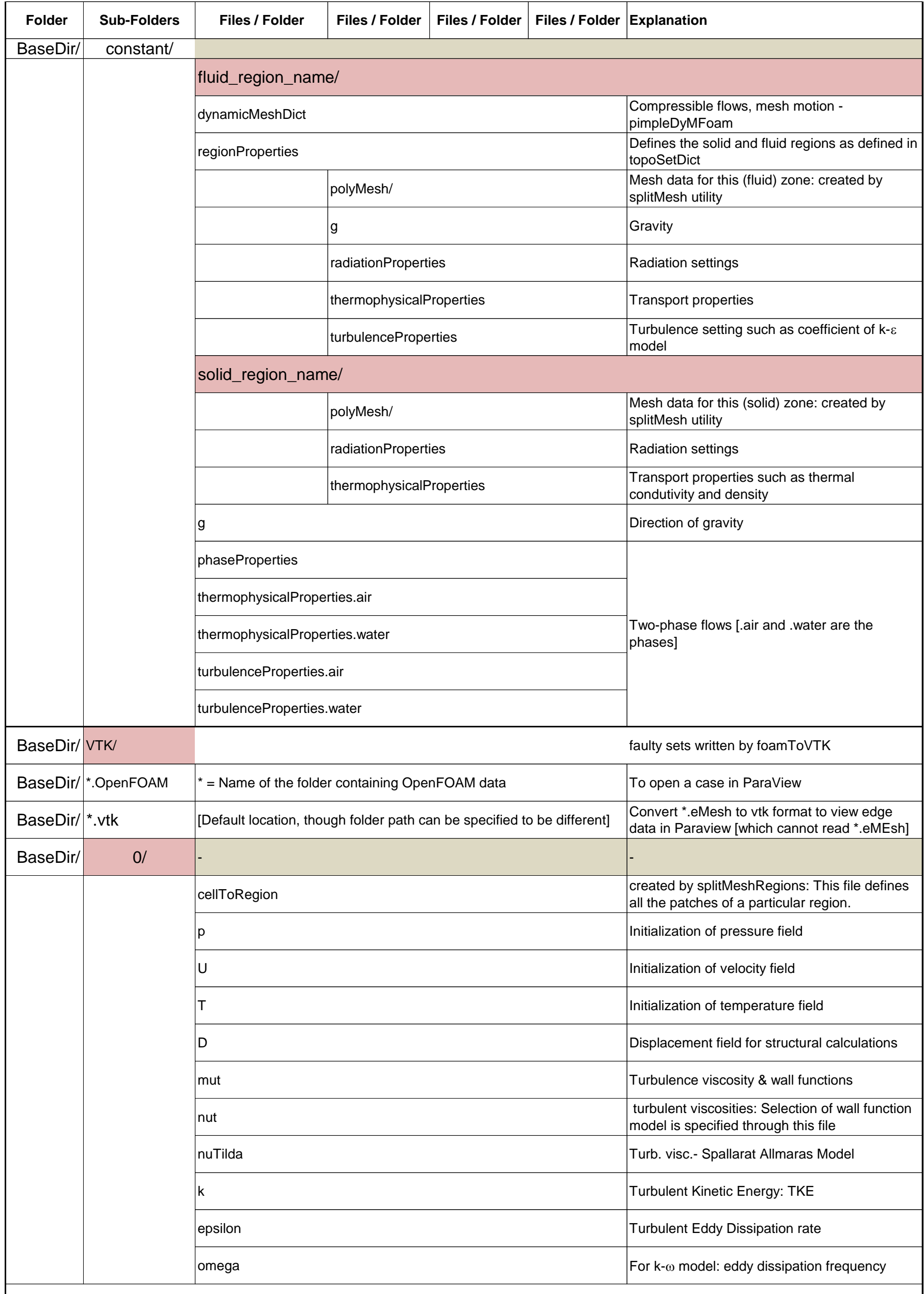

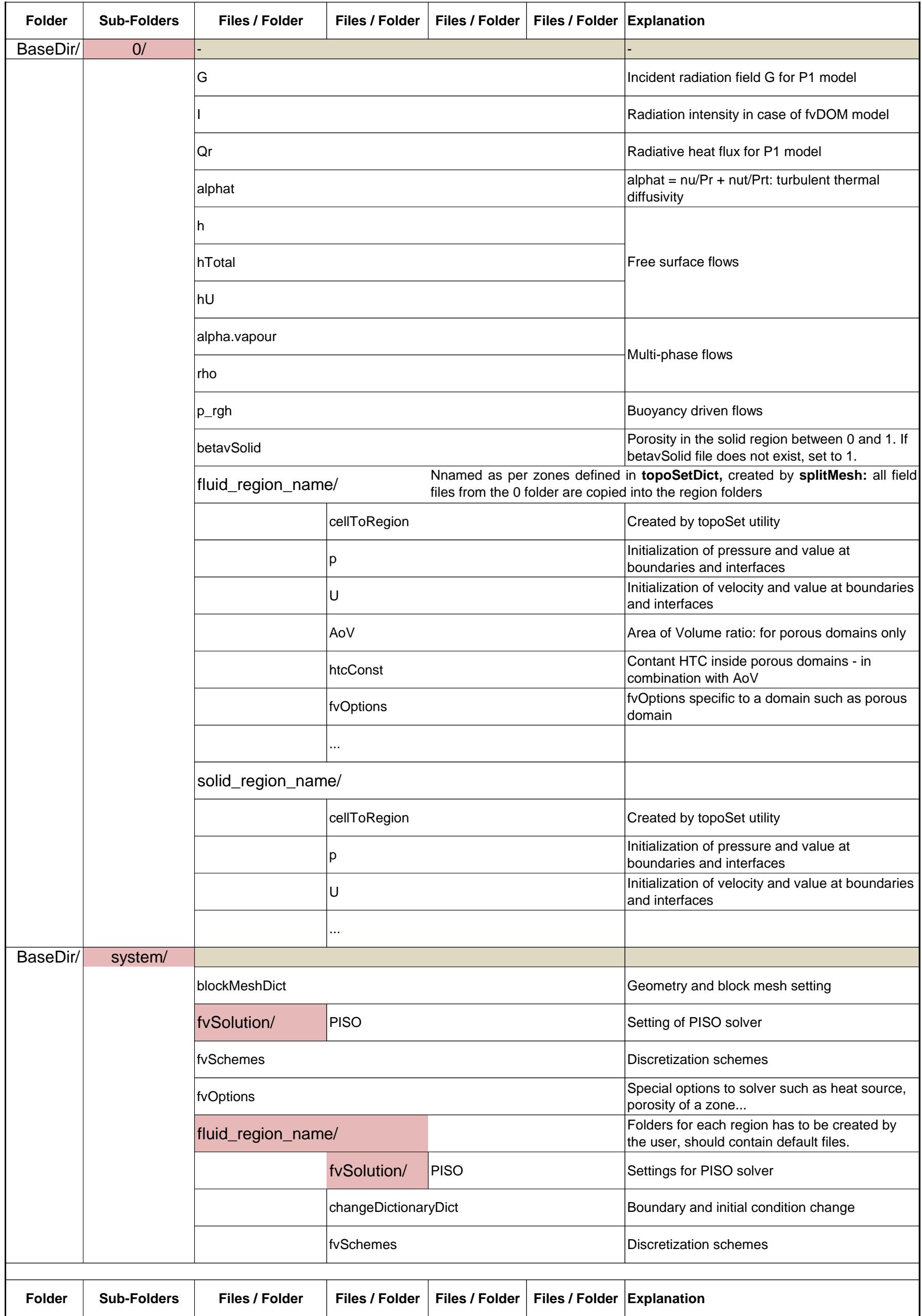

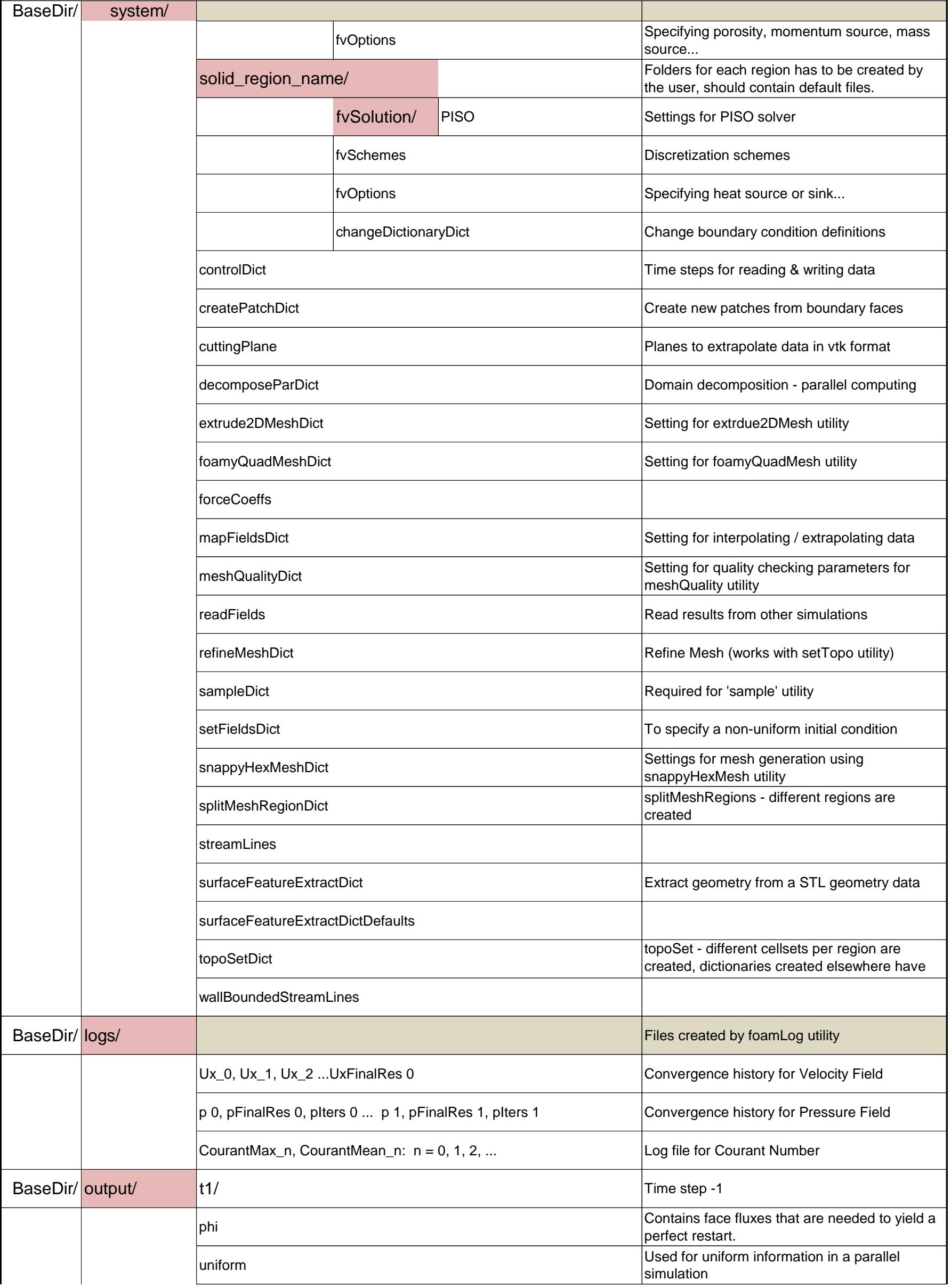

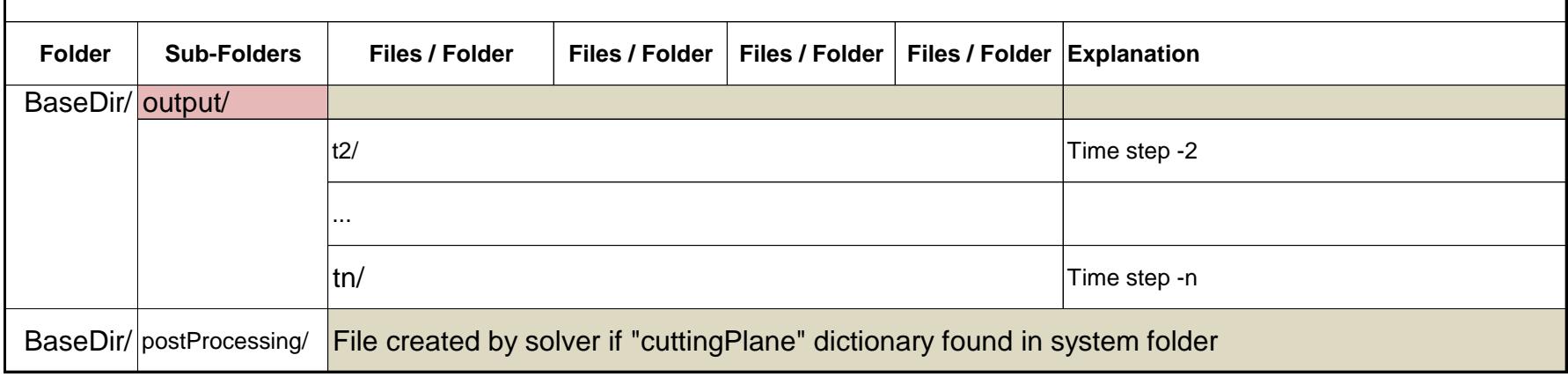

The solvers with the OpenFOAM distribution are in the \$FOAM SOLVERS directory, reached quickly by typing app at the command line.